# **Output**

#### Section 3.8

## Advanced Output Section 3.8

- •• How can we force output to look a particular way?
	- oo Precision of numbers
	- o。Spacing around output

```
Here are some floating point numbers:72.0
72.00
72.000
Here is a table of data:4 cat 152.1100 6 2.1
```
## Outputting with Spacing

```
#include <iostream>
#include <iomanip> //New Library!
#include <string>
using namespace std;
int main()
{string name = "cs150";int integer = 42;
 cout << setw(6) << name << setw(6) << integer << endl;cout << setw(4) << integer << endl;return 0;}
```
#### Setw

- • Setw is not *sticky*
	- oyou must specify it every time

```
int integer = 42;
cout << setw(6) << integer << integer << endl;
```

```
//output?
```
• Write a program segment that allows the user to input two integer values. Display both numbers as shown below, always displaying the smaller number first.

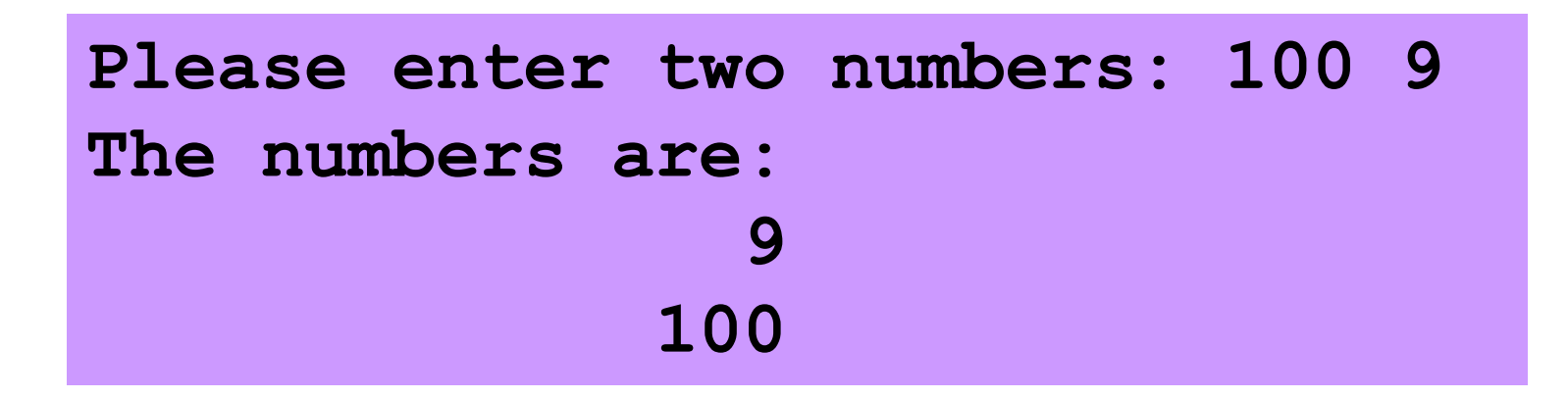

#### Precision

**const double PI = 3.141592653589793; cout << PI << endl; // default output**

•What does this output?

•• Precision

**cout << setprecision(2) << PI;**

Output:

### Precision

• Precision can also be used to set the number of digits after the decimal point

**const double PI = 3.141592653589793;**

**cout << fixed << setprecision(2) << PI;**

•• Output:

#### Example

```
#include <iostream>
#include <iomanip> //New Library!
#include <string>
using namespace std;
int main()
{const double PI = 3.141592653589793;
 string name = "cs150";int integer = 42;
 cout << setw(6) << name << setw(6) << integer << endl;cout << setw(6) << fixed << setprecision(3) << PI;cout << setw(4) << integer << endl;
```

```
return 0;
```

```
}
```
## Precision of numbers

```
#include <iostream>
#include <iomanip> //New Library!
using namespace std;
int main()
{const double PI = 3.141592653589793;
 cout << PI << endl; // default output
cout << fixed << setprecision(4) << PI << endl;
cout << fixed << setprecision(3) << PI << endl;
cout << fixed << setprecision(2) << PI << endl;
cout << fixed << setprecision(1) << PI << endl;return 0;}
```
## Precision

•Precision and fixed are *sticky*

```
o\circ remains in effect until changed
```

```
const double PI = 3.141592653589793;
cout << fixed << setprecision(4) << PI << endl;cout << setprecision(2) << PI << endl;cout << PI << endl;
```
**// Output?**

• Using the variables below, create the output shown:

**const double PI = 3.141592653589793; string name = "cs150"; string animal = "cat";string cover = "hat";int integer = 42; A • represents a blank space**

- **••••cat•3.1416**
- **••••hat••cs150**
- **•42••42••42•42**
- **3.14159265•3.1**

- • Write a program to output the following.
	- User input is in red. Next slide has example when user answers N.
- **Name ? Bob**
- **Age ? 21**
- **Weight? 120.45**
- **Would you like your info to be right aligned? Y**

**Bob21**

**120.5**

- **Name ? Bob**
- **Age ? 21**
- **Weight? 120.45**
- **Would you like your info to be formatted? N**
- **Bob**
- **21**

#### **120.45**